Clerk of the Superior Court \*\*\* Electronically Filed \*\*\* 05/06/2020 8:00 AM

## SUPERIOR COURT OF ARIZONA MARICOPA COUNTY

CR2019-005397-001 DT 05/04/2020

HONORABLE GEOFFREY FISH A. Dvornsky

CLERK OF THE COURT Deputy

STATE OF ARIZONA FRANKIE LYNN GRIMSMAN

v.

ARLENA M WILLES (001) RICK G TOSTO

JUDGE FISH

ROBERT SWINFORD

# MINUTE ENTRY

IT IS ORDERED vacating the Status Conference set on 05/05/2020 at 8:30 a.m. before this division.

IT IS FURTHER ORDERED affirming Final Trial Management Conference on 06/08/2020 at 8:30 a.m. before this division.

IT IS FURTHER ORDERED affirming Trial on 06/15/2020 at 8:00 a.m. before the Master Calendar Assignment Judge.

IT IS FURTHER ORDERED affirming prior release orders.

LAST DAY: 07/28/2020

The Court temporarily has modified appearance policies to reduce the potential exposure to COVID-19 for staff, the Court, lawyers, parties, and members of the public. These modified policies are regularly updated based on public health guidance and can be found at the Court's COVID-19 Website [\(https://superiorcourt.maricopa.gov/communications-office/covid-19/\)](https://superiorcourt.maricopa.gov/communications-office/covid-19/).

**IT IS ORDERED** that the Parties and other Participants, as well as any Observers, must follow the appearance guidelines for any scheduled hearing(s), as applicable:

Docket Code 002 Form R000A Form R000A Page 1

# SUPERIOR COURT OF ARIZONA MARICOPA COUNTY

## CR2019-005397-001 DT 05/04/2020

The Court has designated certain hearings as "**Non-appearance Hearings**" or "**Appearance Hearings**" (see table below):

- For a **Non-appearance Hearing**, no party will appear, either in person or through virtual means. Instead, the parties will file the required documents (*see* the Court's COVID-19 Website for templates). Parties must file all required documents no later than 5:00 p.m. on the date of the Non-appearance Hearing. The parties must file the original and email a courtesy copy to this division at **carol.ruelas@jbazmc.maricopa.gov**.
- For an **Appearance Hearing**, parties are required to appear, either in person or through virtual means. Parties must file all required documents before the Appearance Hearing. A party may request to convert a Non-appearance Hearing to an Appearance Hearing by filing a written motion and emailing a courtesy copy to this division at **carol.ruelas@jbazmc.maricopa.gov** at least three business days prior to the hearing date. The Court may grant or deny the request, in its discretion.

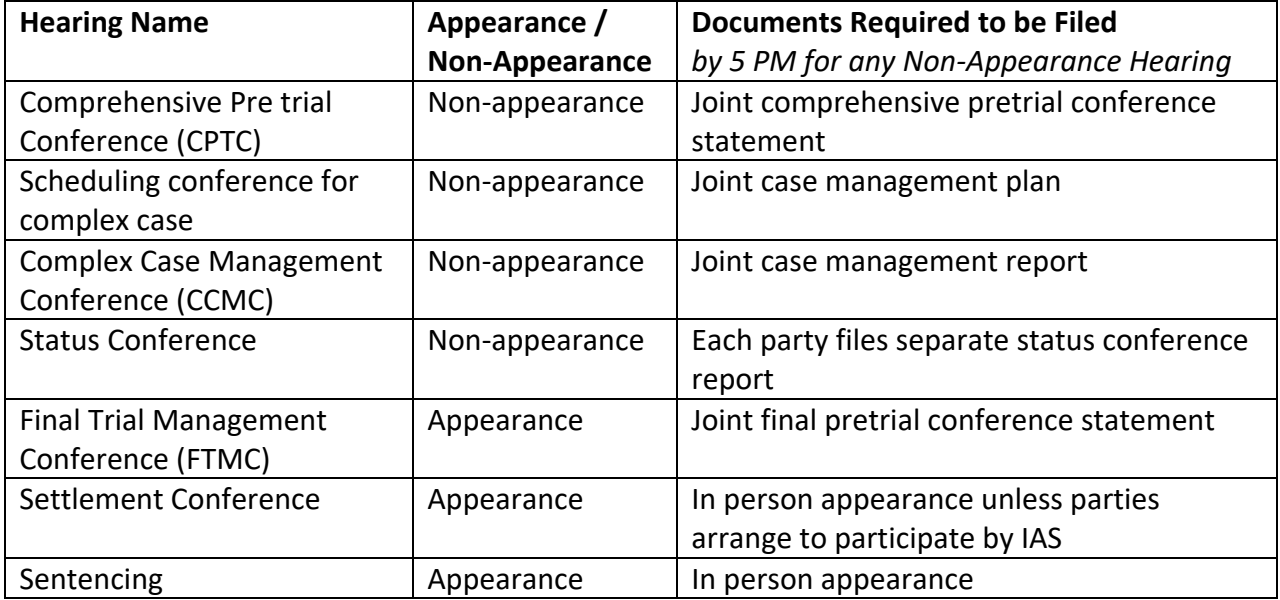

To comply with social-distancing guidance, the Court allows—but does not require appearances through an Interactive Audio Visual System ("**IAS**"). *See* Ariz. R. Crim. P. 1.5. The Court's current IAS is a GoToMeeting video/teleconference for **Participants;** the Court has a separate telephone bridge line for **Observers**. A **Participant** is a person who will participate in a hearing and who may need to address the Court (*e.g*., staff, lawyers, Defendant, victim, testifying

# SUPERIOR COURT OF ARIZONA MARICOPA COUNTY

## CR2019-005397-001 DT 05/04/2020

witnesses, and other essential contributors). An **Observer** is a person who is observing proceedings and will not need to address the Court (*e.g.*, family members, friends, support people, general public, and other observers).

A Participant can connect to the video/teleconference by using a computer, telephone, smartphone, or tablet. The Court will email counsel for State and Defendant (or the selfrepresented Defendant) instructions for how to connect to the video/teleconference with a meeting ID, meeting link, and telephone number. Counsel (or a self-represented Defendant) are responsible for forwarding the instructions to any Participant (including any testifying witnesses); the State must provide the instructions to the victim. Counsel, self-represented Defendants, and their advisory counsel **must** appear either in person or via videoconference with the camera enabled unless the Participant provides the Court with good cause for a telephonic appearance only.

Any time Defendant appears in person in the courtroom, Defense counsel may only appear by virtual means with Defendant's consent. Defense counsel must confer with Defendant prior to the hearing to obtain Defendant's consent. At the beginning of the hearing, the Court will conduct a colloquy of Defendant to ensure they consent to the attorney's participation by virtual means.

Observers may use the bridge line to listen to a hearing in this courtroom by dialing 602-506-9695 or 1-855-506-9695 and entering the "participant code" 994014 #. PLEASE NOTE: The bridge line is muted. People on bridge line may only **listen** to the hearing and will not be able to speak. **Participants shall not use the bridge line**.

# **INSTRUCTIONS FOR VIRTUAL APPEARANCE AT HEARING(S)**

**GoToMeeting Invitation:** This division will send you an invitation to join its video/teleconference via email. If you do not receive the invitation via email one day before your hearing, email this division at carol.ruelas@jbazmc.maricopa.gov and request an invitation to the hearing.

**Downloading & Testing Software:** Upon your receipt of the invitation, click on the link provided to download the GoToMeeting application software. The software can be downloaded via a computer, smart phone, or other smart device. Ensure the application software is on the device you intend to use at the actual hearing. Any Participant ordered to appear with a webcam enabled should ensure that device has webcam and microphone (most laptops, smart phones, and tablets have this technology).

**Sound quality:** You may choose to use headphones (with mini-microphones) or air pods for the audio on your device during the hearing. You are strongly discouraged from having multiple people (attorneys or attorney staff) grouped around a single device for participation. These

Docket Code 002 Form R000A Form R000A Page 3

## SUPERIOR COURT OF ARIZONA MARICOPA COUNTY

## CR2019-005397-001 DT 05/04/2020

measures will improve the sound quality for you, your staff, and your clients, and will create a clearer recording of the proceeding for the record.

**Attorney responsibilities:** You are responsible for ensuring that you have downloaded the GoToMeeting software in advance of the hearing. You are responsible for ensuring that you provide your clients (if out of custody) and any participants with a copy of the link so that they can appear at the hearing. You must ensure that you have access to a quiet, secure room during the hearing that is free from audio and visual distractions.